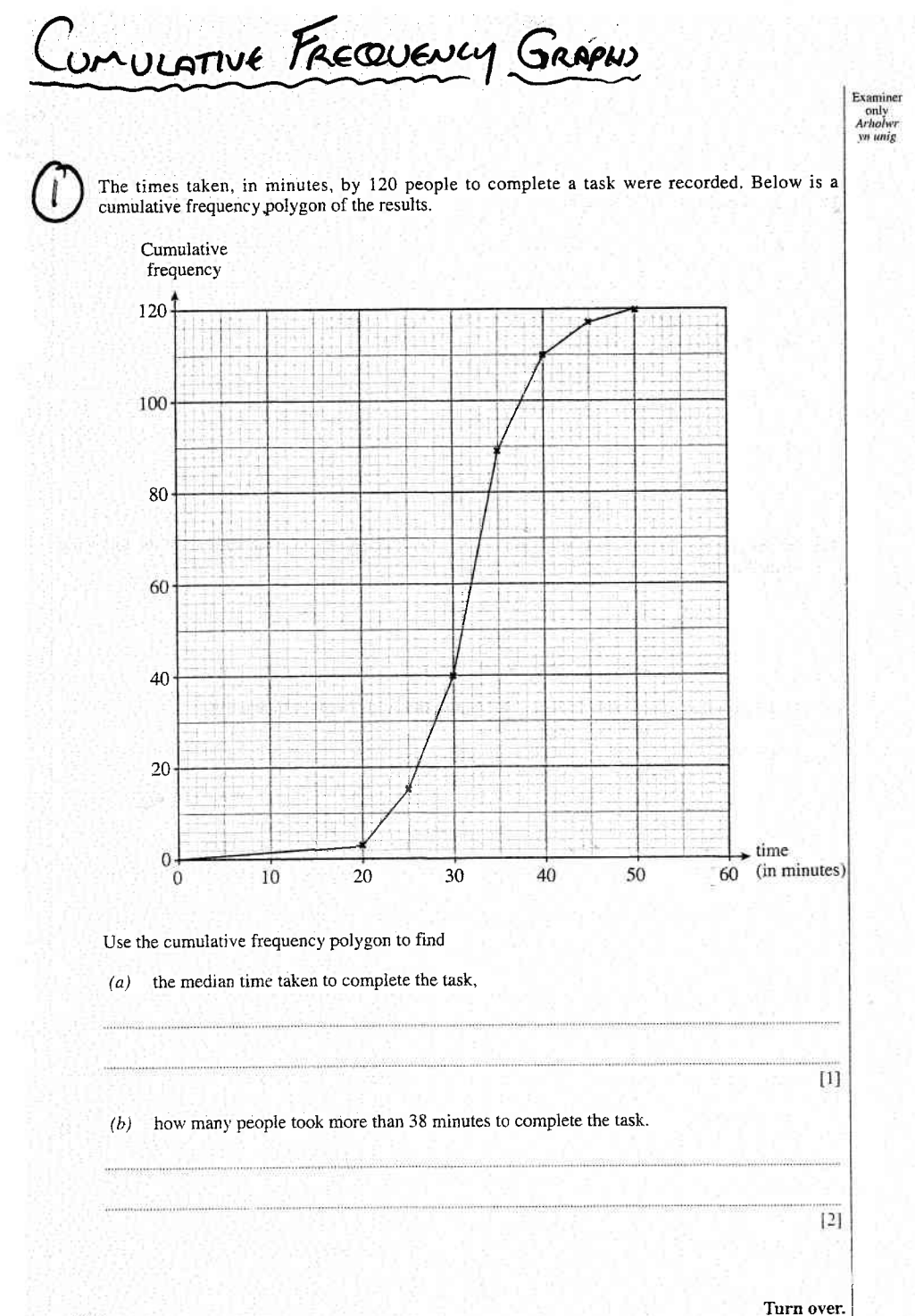

only<br>Arholwr yn unig The masses of 300 pupils were measured in kilograms. Below is a cumulative frequency polygon of the results. of the results. Cumulative frequency 300 250 200  $150$ 100 50  $Mass (kg)$ 70 75 55 60 65 45 50 Use the cumulative frequency polygon to find  $(a)$  the inter-quartile range, [2  $(b)$  how many pupils had a mass greater than 58 kg. [2

Alifa

(A184/4)

mixano

Ő

A task was given to 60 volunteers and the times they took, in seconds, to complete the task were recorded. The following is a cumulative frequency table of the results.

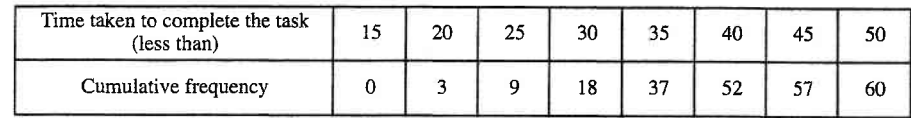

(a) On the graph paper below, draw a cumulative frequency diagram to show this information.

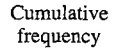

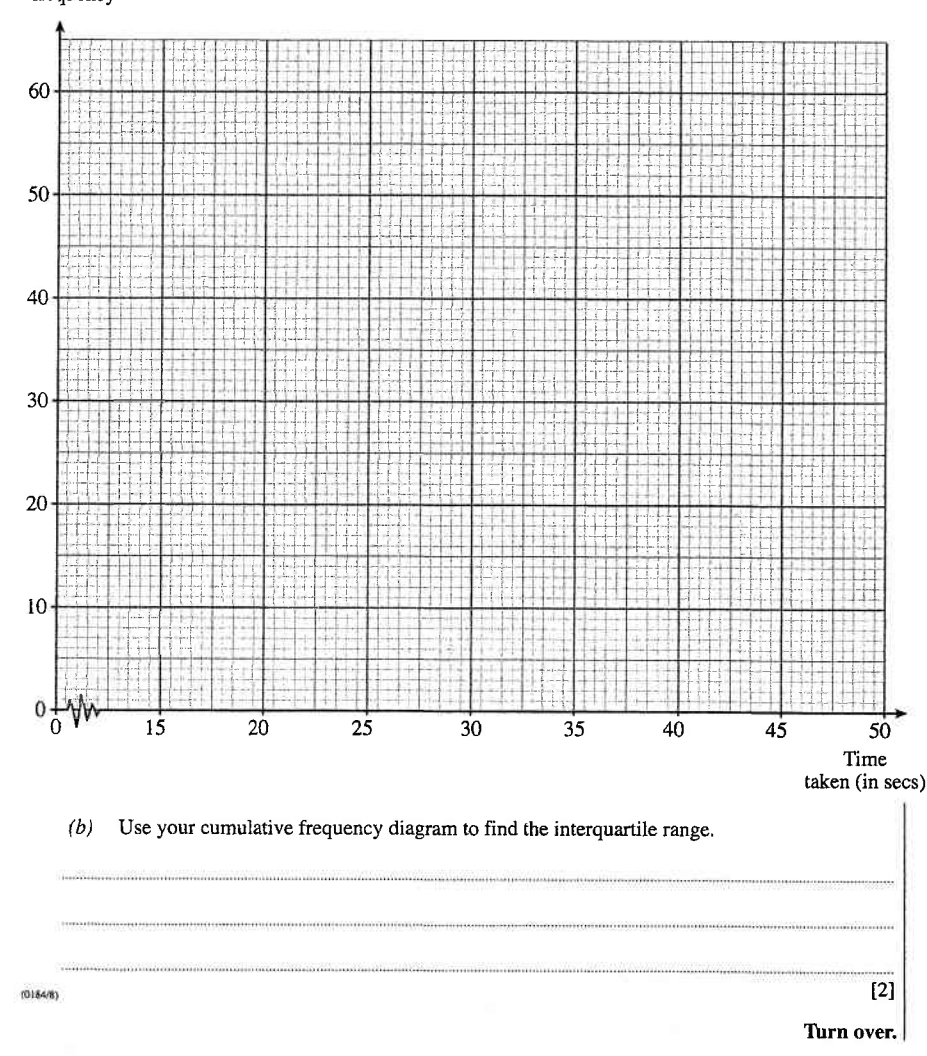

 $\diagup$  $\mathcal{H}_{\text{Probability}}$  (4)

Examiner

[3]

The heart rate of 80 members during exercise at a gym was recorded. The following table shows a<br>grouned frequency distribution of the month. grouped frequency distribution of the results.

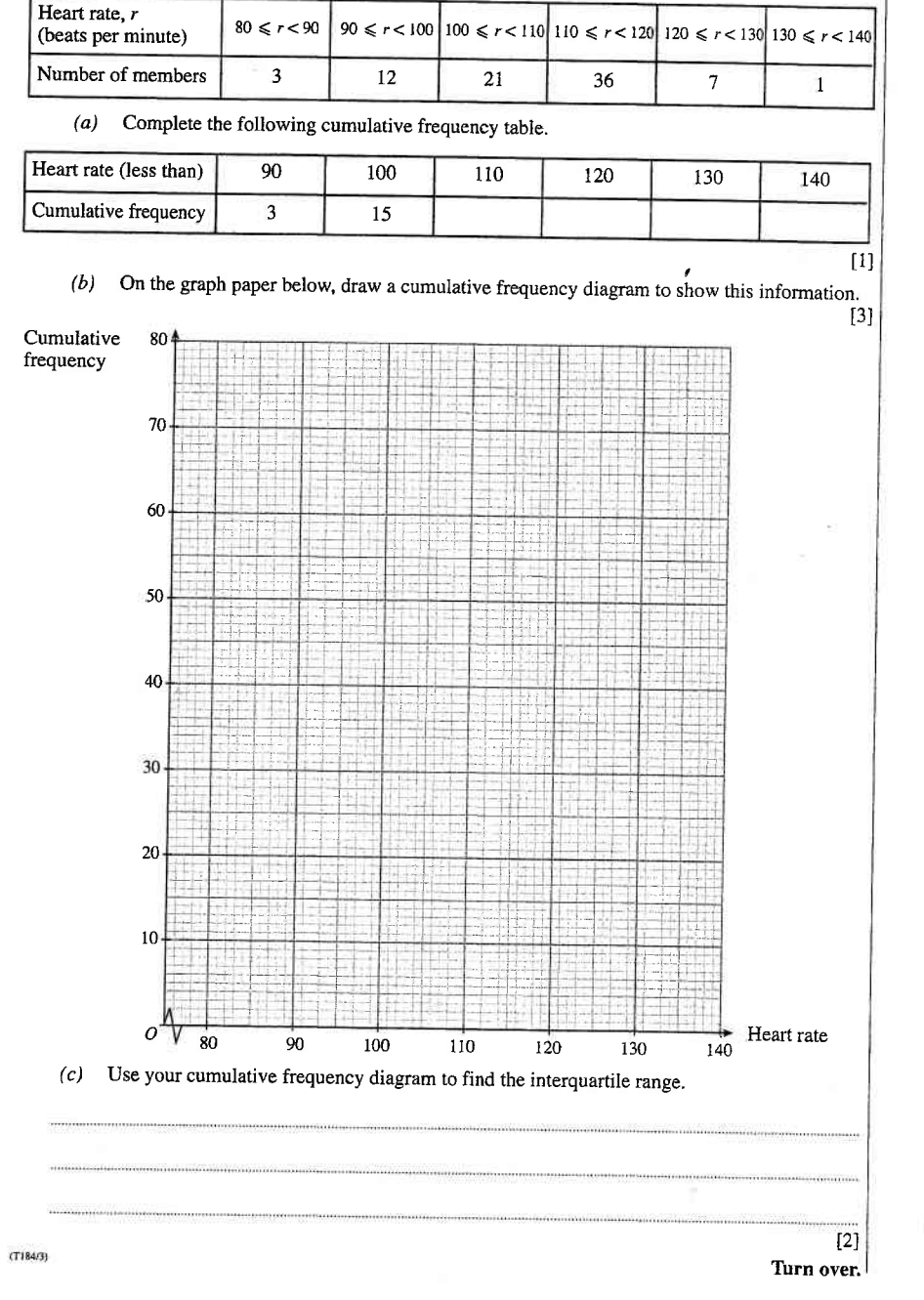

Examiner only yn unig

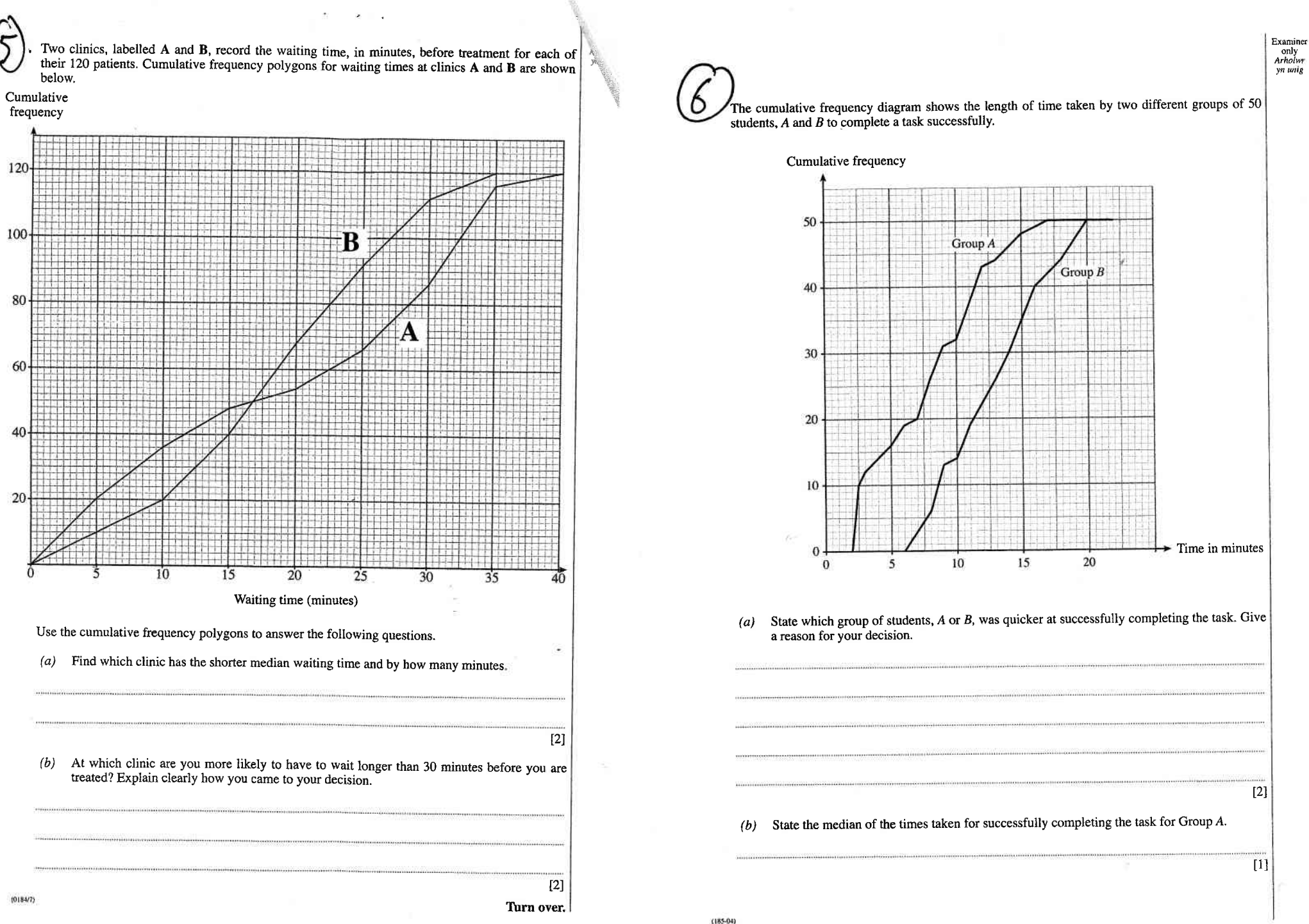